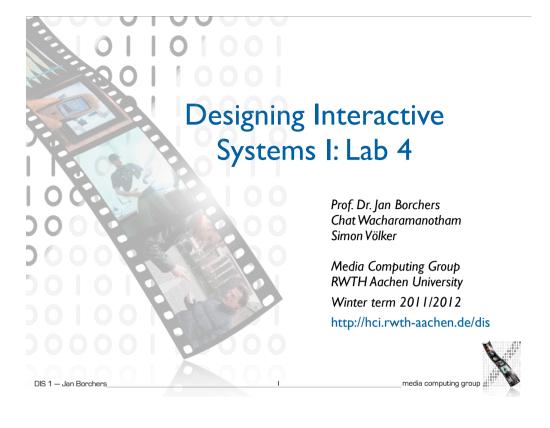

### Pitfalls in A01

• You have to understand the purpose of the design before critique it.

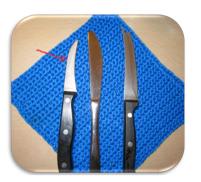

DIS 1 - Jan Borchers

## Pitfalls in A01

• Bad design ≠ limited functionality

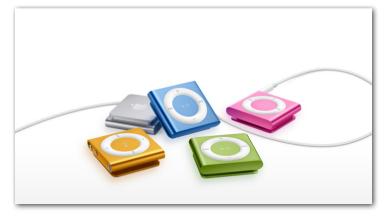

### Pitfalls in A01

• Comparing two irrelevant designs

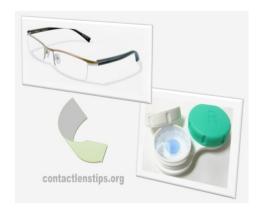

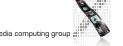

### Pitfalls in A01

- Conceptual model is not how a designer create the mental model
  - It is how the user creates the mental model
  - You can not do "conceptual modeling"

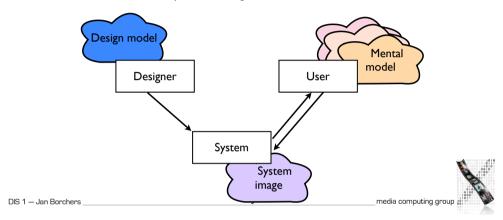

# Video Prototyping

- Visualize the behavior of a system
- Videotaping brief instances in the user of the system
- Cut together to tell a scenario
- Great for envisioning futuristic system
- Example: Sun's Starfire, Apple's Knowledge Navigator

#### Pitfalls in A01

- Terminologies
  - Object usually have multiple affordances
  - Natural mapping or mapping naturally
- Process
  - Division of labor is good, but please read and discuss each other's work

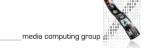

DIS 1 — Jan Borchers

## Video Prototyping Examples

- Starfire: http://www.youtube.com/watch? v=jhe1DFY-SsQ
  - Script, feature videos, paper: http://www.asktog.com/starfire/
- Knowledge Navigator: http://www.youtube.com/watch? v=QRH8eimU 20

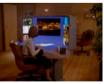

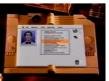

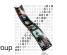

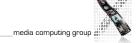

### **Discussion**

- Why video prototyping was chosen for Starfire and Knowledge Navigator?
- What were techniques that are used to simulate the system?
- If you will create prototypes to illustrate the same points in the present time, what allows you to do differently?

| DIS 1 - Jan Borchers | 9 | media computing group |
|----------------------|---|-----------------------|
|                      |   | 00110000001           |